# Simple(?) Time Series in VizieR

#### Asterics DADI Tech Forum 3 Strasbourg, March 22

Sébastien Derriere

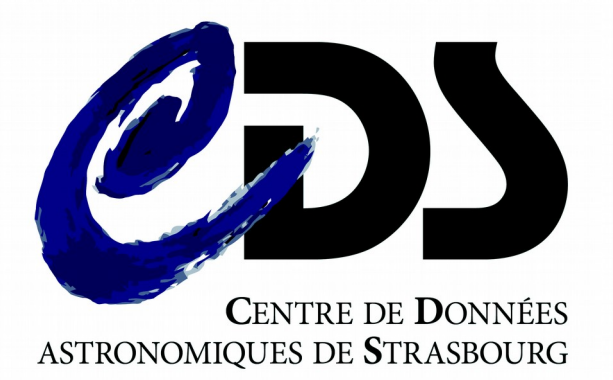

## VizieR

- 15,800 catalogues
	- 1600+ with timeSerie flag !!

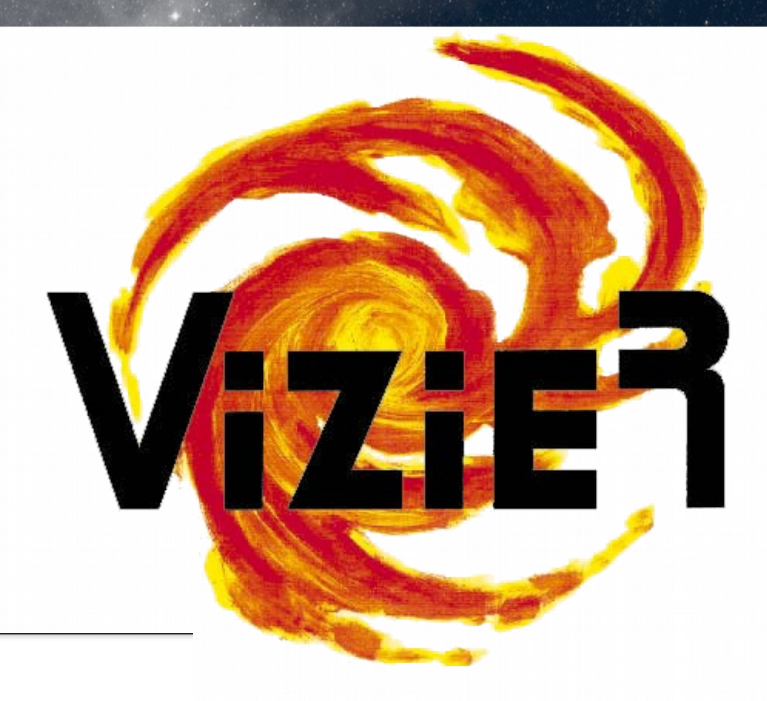

#### **VizieR Service**

**2** VizieR home . Photometry viewer . Query VizieR using TAP . K X-match tables

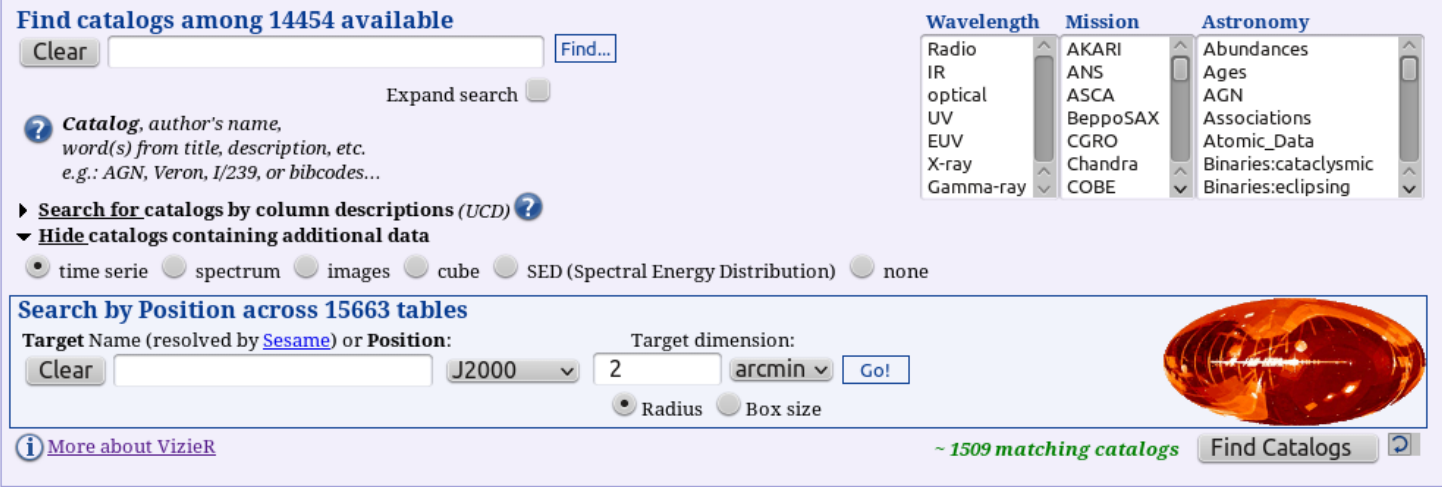

## VizieR photometry viewer

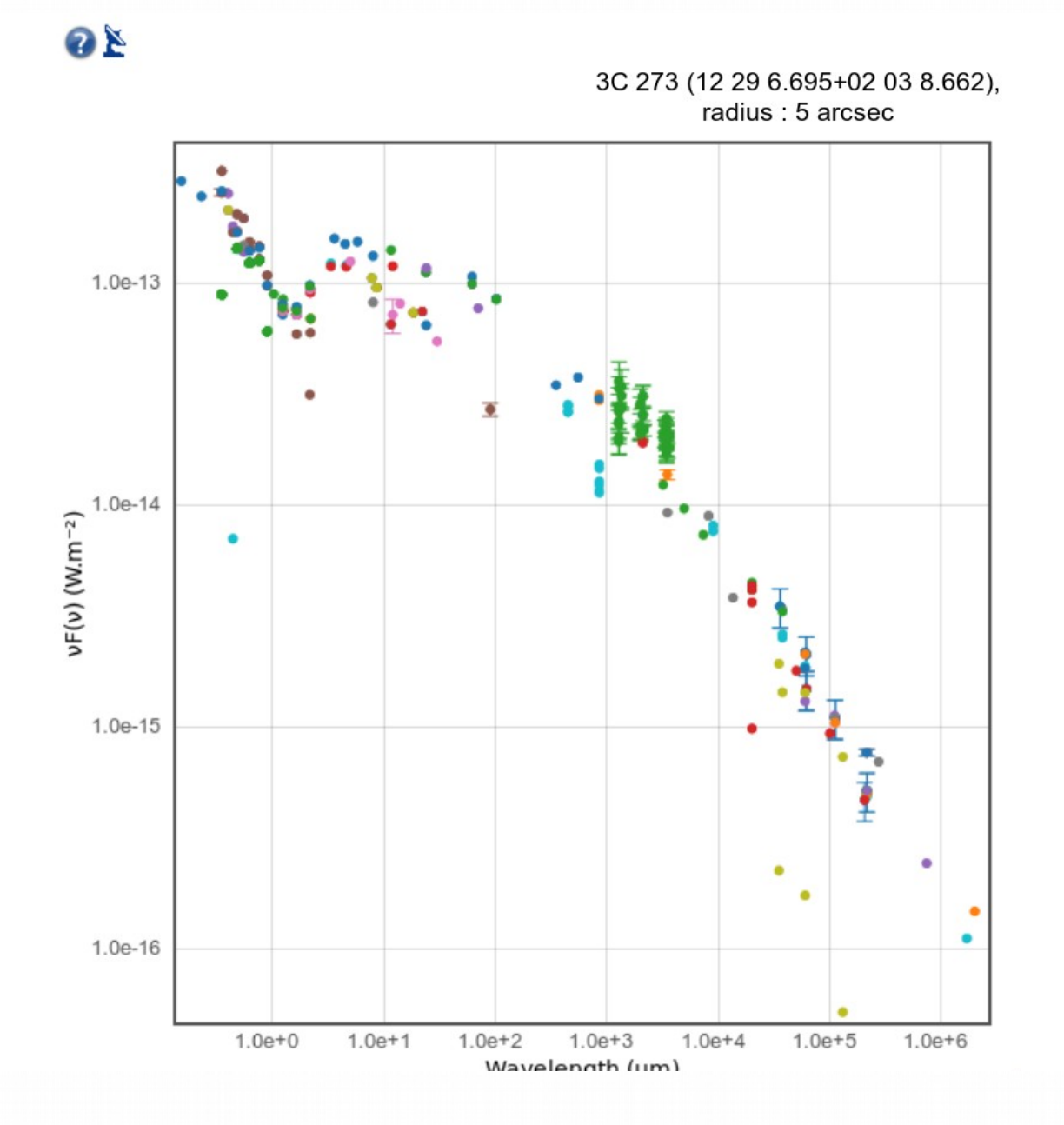

Extract photometry points from many catalogues

- Huge characterization work for each catalogue : filters, photometric systems, measurements (flux, mag)
- Simple VOTable output
- Provided « as is » : not an SED (different spatial resolutions) ; might not be complete, but saves a lot of time

## The dream : simple time series

- Could we explore VizieR contents and retrieve time series in an easy way ?
- VERY difficult :
	- Heterogeneous formats
		- Different quantities : time, phase, mag, color, velocity
		- Target identification difficult
		- Database-ready, bulk of FITS files, non standard ASCII files with mixed contents...
	- Missing characterization / metadata, or only in human-readable form
		- Time coverage, sampling

## What kind of catalogues?

#### • Big missions

- HIPPARCOS & Tycho light curves
- Kepler (external link)
- **CoRoT**
- OGLE, MACHO, EROS
- Variability surveys
- Tables dedicated to (few) individual object
- Solar data

## What kind of time series ?

- **Light curves** ~70 %
- Radial velocities  $~23$ %
- Eclipse, transit  $~9\%$
- Polarization, Stokes parameters ~1 %
- Solar data  $~1$  %
- Other  $~5%$ 
	- Line index, line width, temperature, abundance, magnetic field, ...

**Rough** 

estinates

based on

~200 cm

## Simple(?) requirement

• I am studying a specific target

# Give me all the time-series information from VizieR for this target !

## Example 1 : J/ApJ/715/1203/table3

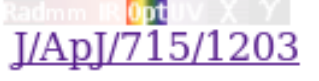

u Andromedae system with HST (McArthur+, 2010)  $(c)$ **ReadMe+ftp**  $1<sub>k</sub>$ 2010ApL..715.1203M timeSerie

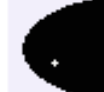

**J/ApJ/715/1203/table3 p** Andromedae system with HST (McArthur+, 2010) **ReadMe+ftp** HET relative radial velocities for p And Post annotation timeSerie 2010ApL..715.1203M 

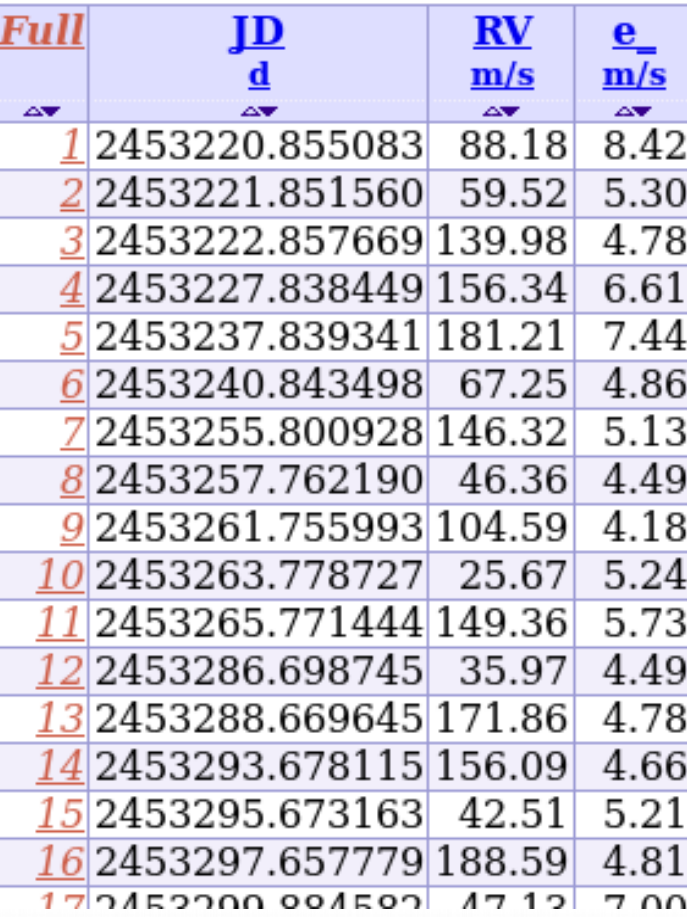

- Table = one target only
- JD vs RV (no coordinates)
- Easily exported to VOTable, SAMP...

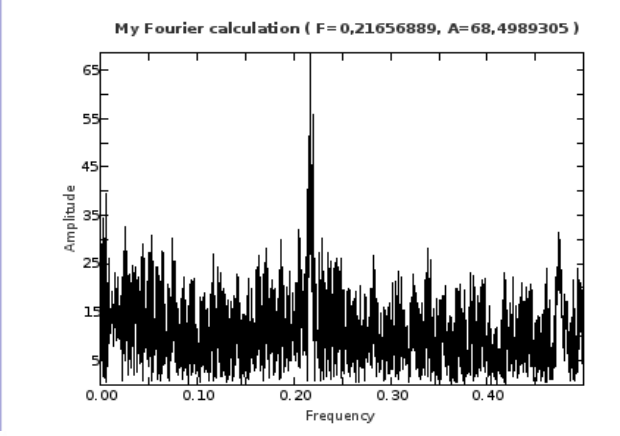

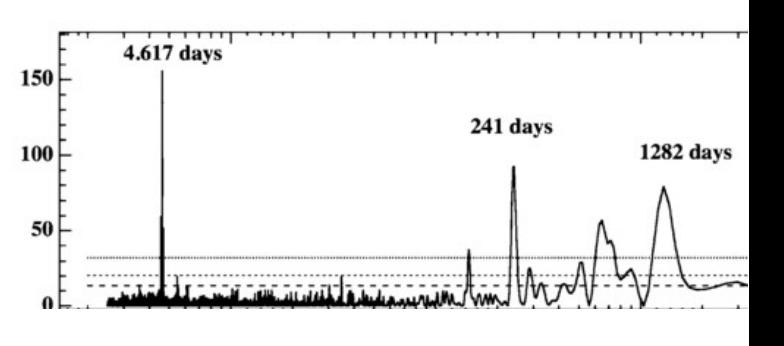

## Example 2 : CoRoT

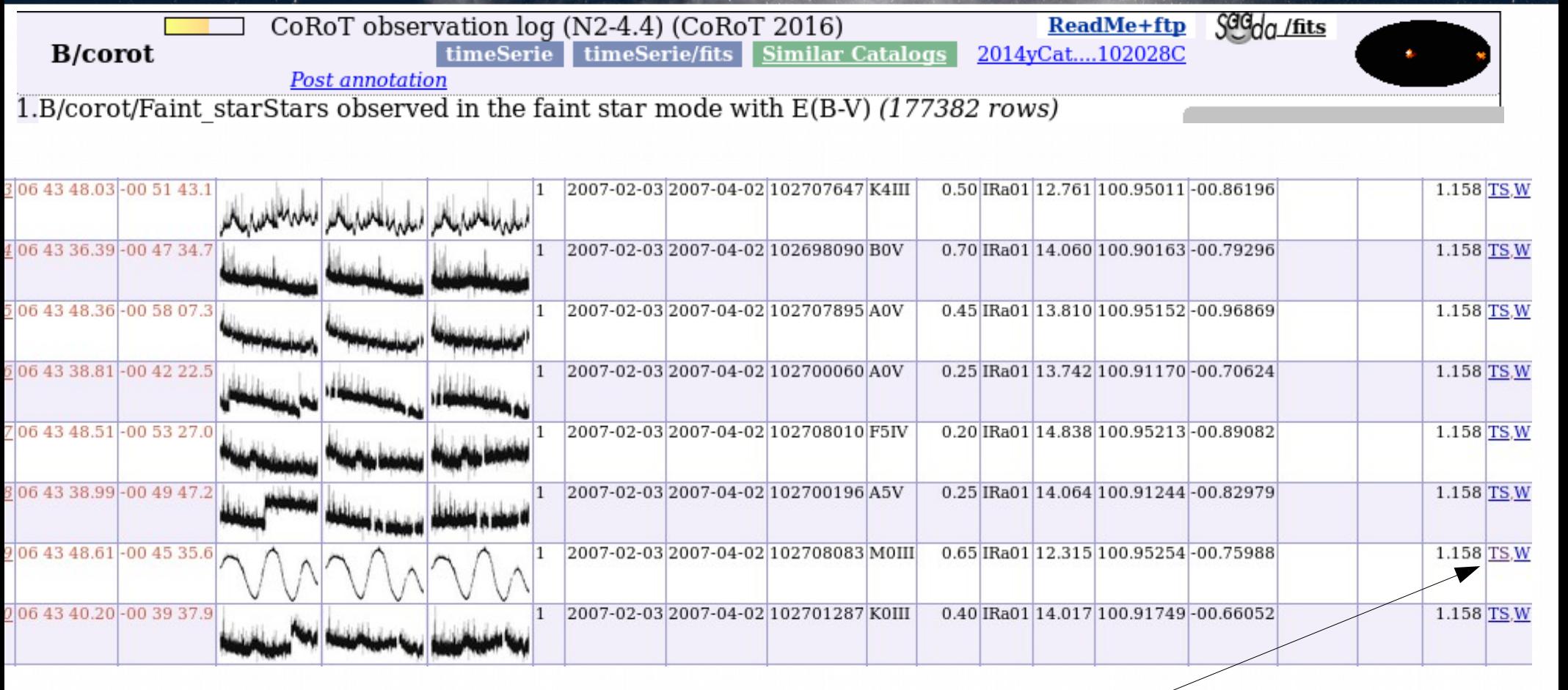

- 1 catalogue row per target
- Thumbnails
- Link to FITS file

## Example 3 : catalogue of 8 RR Lyrae

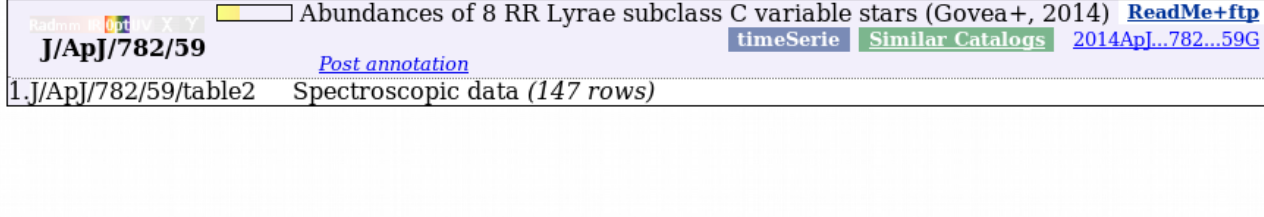

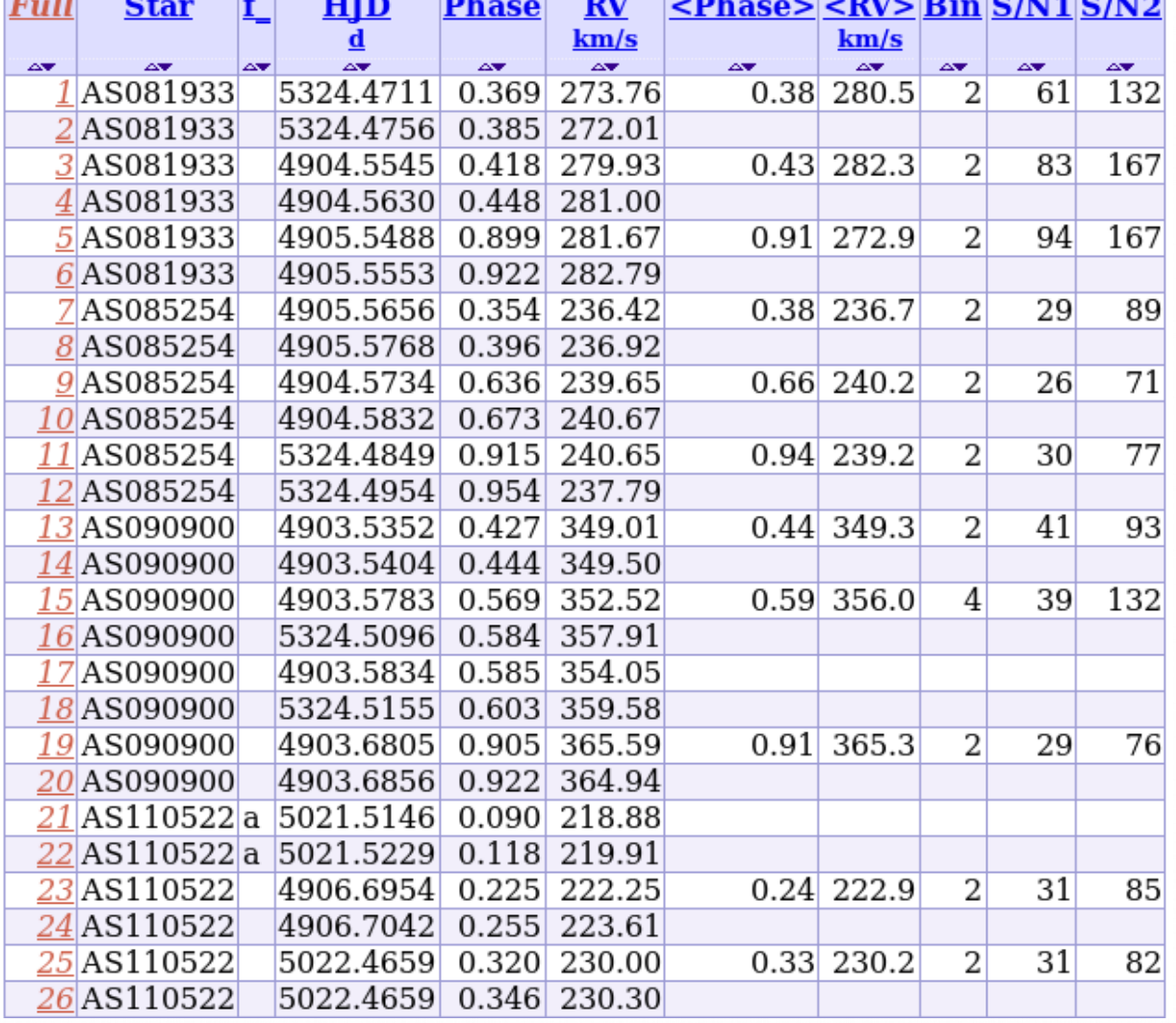

- 8 targets in same table (truncated identifiers!)
- No coordinates
- JD-Offset & Phase (To + Period)

## Example 4 : II/264

 $\mathbb{I}$ 

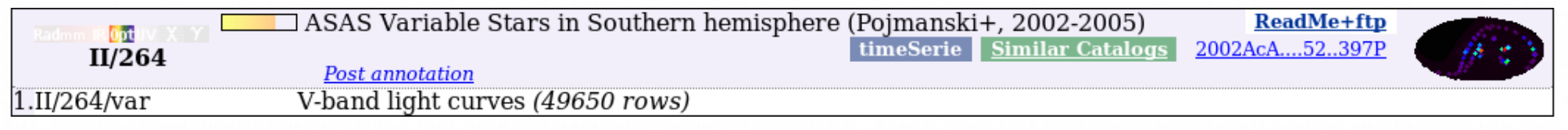

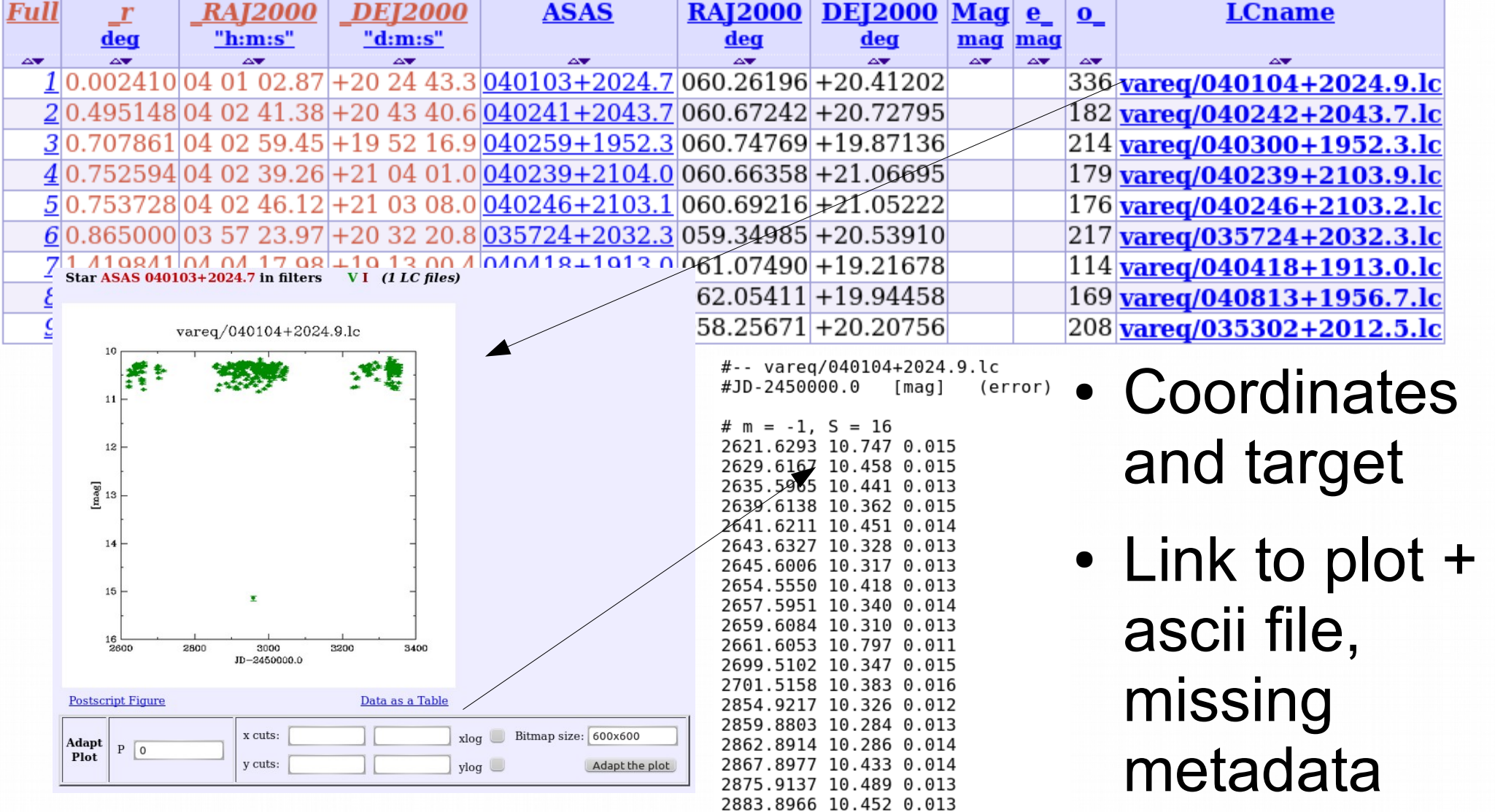

### Time series : what parameters ?

- Should be some sort of Param=f(time)
- Time :
	- JD, MJD, HJD, JD-xxxxxxx, phase
- Y-axis :
	- Flux
	- Magnitude
	- Differential magnitude
	- Color

– ...

- Counts
- Relative intensity
- Radial Velocity

## Catalogue/tables structure

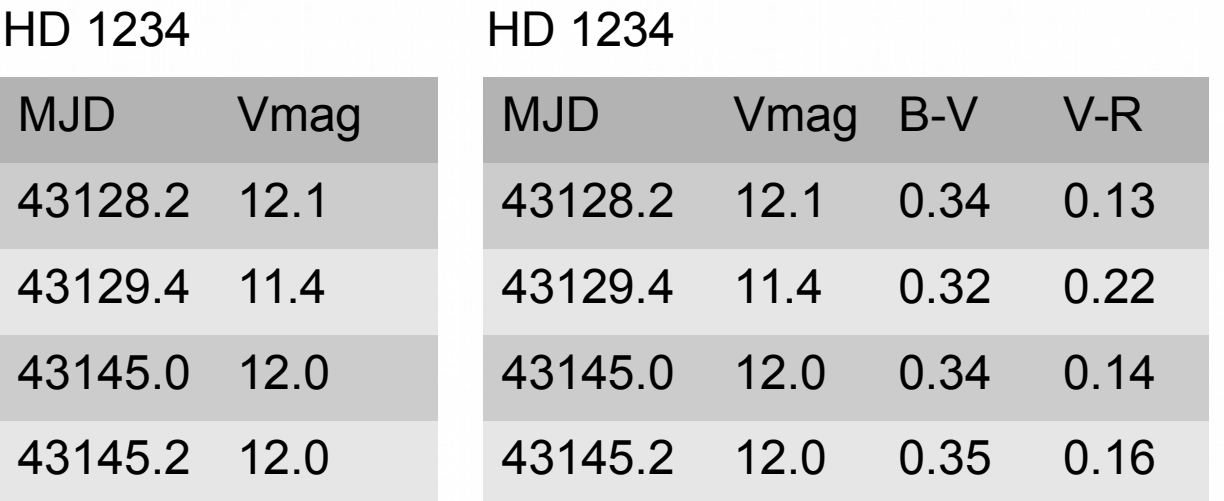

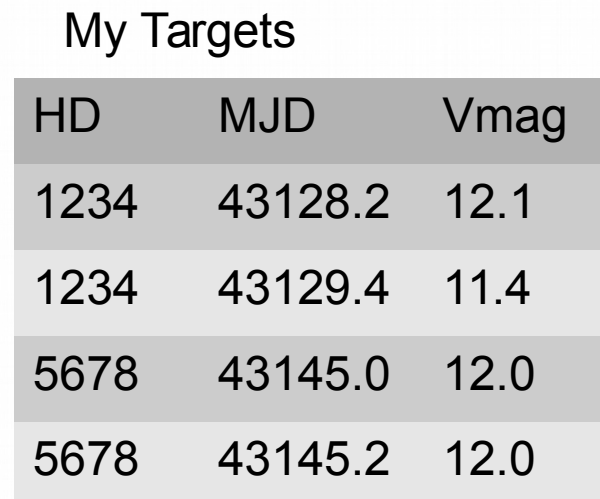

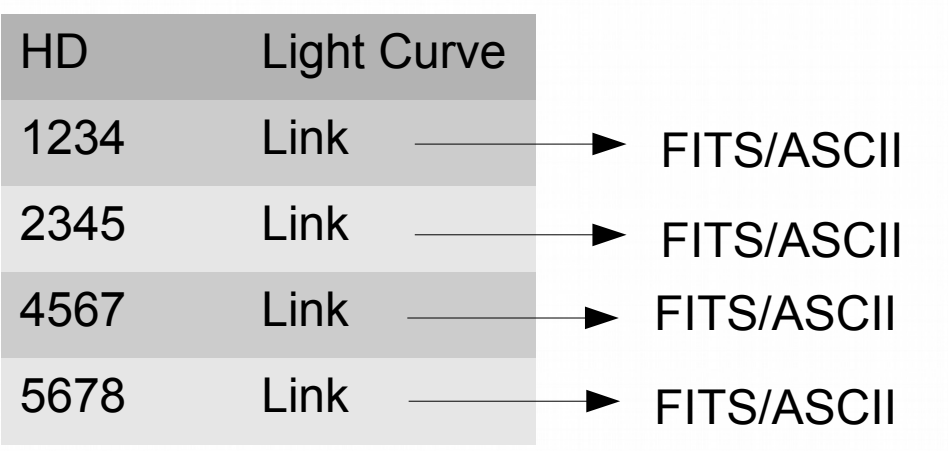

- $\cdot$  One table with B, V, R, I
- One table per photometric band
- …
- ...

## Simple(?) time series for Data Provider

- In any case, some metadata and mapping will probably have to be added to VizieR
	- This is a difficult and time-consuming task
	- Make it right the first time !
- Only deal with large missions?
	- But catalogues dedicated to one source are very important pieces of data
- 90/10 rule for existing catalogues (use popularity)
- Keep it easy for new catalogue creation (10 % with time series  $\rightarrow$  ~100 catalogues/year)

## Simple(?) time series

- Is it possible (desirable?) to homogenize the output to some simple output format ?
- Which simple output format?
	- STS SimpleTimeSeries
		- Dedicated XML schema : probably not so simple to implement
		- <series> <elem> <time></time> <mag></mag>  $<$ /elem $>$ </series>
	- SpectrumDM
		- VOTable serialization : close to existing output
		- Compatible with TAP generation
	- Sparse Cube (see Jiri's proposal)

## Simple(?) time series

- Today : extracting time series information from VizieR for a given target is very time consuming, and can be frustrating
- Some improvements could
	- Ease the work of the scientists
	- Give more visibility/reuse of existing data
- A time series standard should
	- Not mandate too many metadata (otherwise it won't be characterized properly)
	- Allow for dataset-specific parameters : flags, S/N, ...
- Provide authors with guidelines on standard parameters & needed metadata when submitting catalogue